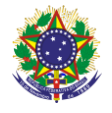

#### Serviço Público Federal Instituto Federal de Educação, Ciência e Tecnologia Sul-rio-grandense Pró-Reitoria de Ensino

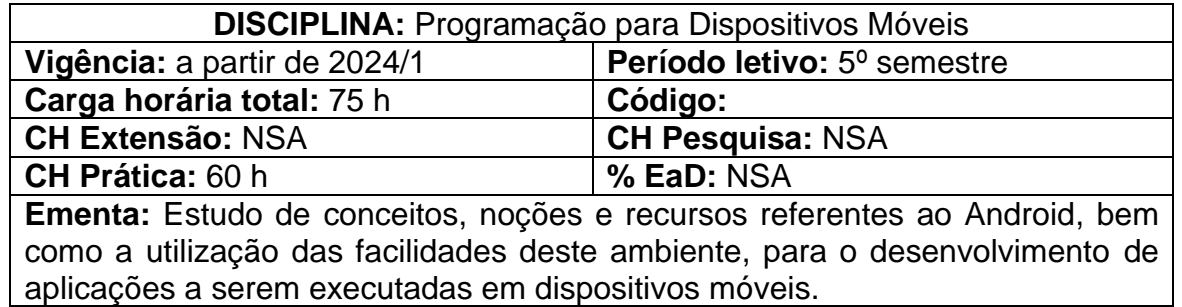

# **Conteúdos**

UNIDADE I – Introdução ao Android

- 1.1 Arquitetura da plataforma Android
- 1.2 Sistema operacional Linux, máquina virtual Dalvik e Art (Android runtime)
- 1.3 Os quatro tipos de componentes Android (activity, service, broadcastreceiver e content provider)
- 1.4 Versões do Android

## UNIDADE II – Configuração do ambiente

- 2.1 Android SDK (software development kit)
- 2.2 Instalação de pacotes e plataformas no Android SDK
- 2.3 Criação e configuração de emuladores (Android virtual device)
- 2.4 Instalação e configuração do ambiente de desenvolvimento Android Studio
- 2.5 Execução e criação das primeiras aplicações no Android Studio
- UNIDADE III Conceitos básicos do Android
	- 3.1 Estrutura do projeto no Android Studio
	- 3.2 Arquivo androidmanifest.xml
	- 3.3 Activities e Views
	- 3.4 A classe R
	- 3.5 Arquivos de layout
	- 3.6 Acesso aos elementos da tela
	- 3.7 Arquivos do Gradle
	- 3.8 Tratamento de eventos
	- 3.9 Logcat

UNIDADE IV – Atividades, Fragmentos e interfaces gráficas

- 4.1 Activity (atividade), Fragment (fragmentos) e seus ciclos de vida
- 4.2 Gerenciadores de layout

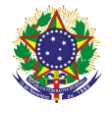

Serviço Público Federal Instituto Federal de Educação, Ciência e Tecnologia Sul-rio-grandense Pró-Reitoria de Ensino

- 4.3 View e componentes para composição de telas (Textview, EditText, Button, CheckBox, RadioGroup, Spinner, dentre outros)
- 4.4 Implementação de interfaces gráficas com o usuário
- 4.5 Automatização do acesso aos elementos da tela (Binding)
- 4.6 Navegação e passagem de parâmetros entre telas através da classe Intent e Navigation
- 4.7 Arquiteturas (padrões) de desenvolvimento de aplicações: Model, View, Controller (MVC) e Model, View, View-Model (MVVM)
- 4.8 Criação e configuração de Action Buttons
- 4.9 Compartilhamento de informações através da classe Application e/ou ViewModel

UNIDADE V – Material design

- 5.1 Introdução
- 5.2 Temas
- 5.3 Principais componentes do Material Design (Toolbar, App Bar Layout, Cordinator Layout, Constraint Layout, Floating Action Button, Recycler View, Card View, dentre outros)
- UNIDADE VI Intents
	- 6.1 Intent envio de mensagens ao Android
	- 6.2 Intents nativas
	- 6.3 Permissões
	- 6.4 Bundle e passagem de parâmetros
- UNIDADE VII Navigation
	- 7.1 Introdução ao Navigation e aos princípios de navegação
	- 7.2 Navegação entre fragmentos com a utilização de Navigation, NavController e mapa de navegação (NavGraph)
	- 7.3 Passagem de parâmetros entre fragmentos através de SafeArgs e/ou Bundle
- UNIDADE VIII Redes e serviços Web
	- 8.1 Introdução a HTTP, Sockets e Web Services
	- 8.2 Criação de aplicações clientes no Android
- UNIDADE IX Armazenamento e recuperação de dados
	- 9.1 Usando preferências
	- 9.2 Persistindo dados em um banco de dados local

 9.3 Persistindo dados em um banco de dados na nuvem (Cloud Computing Services)

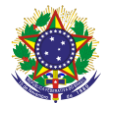

#### Serviço Público Federal Instituto Federal de Educação, Ciência e Tecnologia Sul-rio-grandense Pró-Reitoria de Ensino

## **Bibliografia básica**

DEITEL, Paul et al. **Android 6 para programadores**: uma abordagem baseada em aplicativos. 3a edição, Porto Alegre: Bookman, 2016.

LECHETA, Ricardo R. **Google Android**: aprenda a criar aplicações para dispositivos móveis com o android SDK. 5a edição, São Paulo: Novatec, 2015. MONTEIRO, João B. **Google Android**: crie aplicações para celulares e tablets. São Paulo: Casa do Código, 2016.

### **Bibliografia complementar**

ABLESON, W. et al. **Android em ação**. 3a edição, Rio de Janeiro: Elsevier, 2012.

DIMORZIO, Jerome. **Android**: a programmers guide. New York: Editora McGraw-Hil, 2008.

LECHETA, Ricardo R. **Google Android para tablets**. São Paulo: Novatec, 2012.

\_\_\_\_\_\_. **Web Services RESTful**: aprenda a criar web services RESTful em Java na nuvem do Google. São Paulo: Novatec, 2015.

PEREIRA, Lúcio C.; SILVA, Michel L. **Android para desenvolvedores**. 2a Edição, Rio de Janeiro: Editora Brasport, 2012.